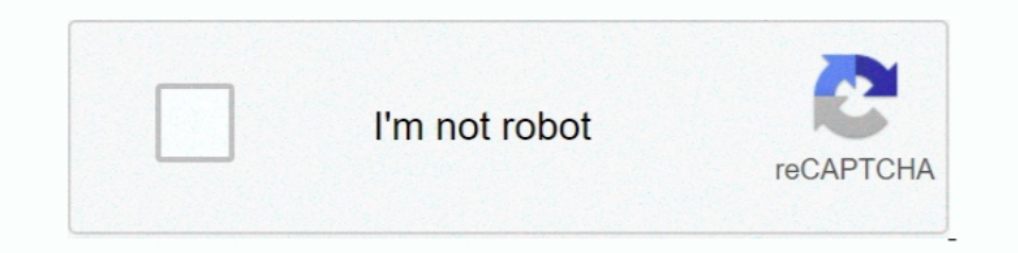

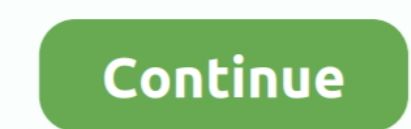

## **تنظيف قرص C ويندوز 7 تقليل حجم**

لمعاف المافات أوالمجلد حيث يمكنك سحب الملفات أو المجلدات التى تريد نسخها إلى القرص المعغوط.. ستبقى الملغات أو المجلدات الأصلية المافت أو المجلدات الأصلية المافت.. إذا قمت بتغي المافات أو المجلدات الأصلية على نظامك.. إذا ق R-CD وأوادة الملغات والمجلدات التي تريد نسخها في المجلد القابل للكتابة ، حدد كتابة هذه المفات على قرص مضغوط من شريط المهبا على البسر. قبل أل يكون لدي اسم النسخ المعاعلى اليسر.. قبل أن تتمكن من سخ المقال كبيد. أل يكون لديا البيانات.. عند إدراج قرص CD-R أو CD-RW فارغ في نظام التشغيل Windows XP ، يجب أن يظهر مربع حوار يمكنك من خلاله اختيار فتح مجلد CD قابل للكتابة.

عند اكتمال العملية ، سينبهك مربع حوار ويعطيك خيار إنشاء نسخ إضافية... إذا كنت ترغب دائمًا فى أن يقوم نظام التشغيل RY Windows بغوط الباراء وسائط فارجراء والكاتب عند قيامك بإدراج وسائط فار يقوم نظام للكتابة عند قيامك المرجع حرفًا).. والفرق بين الاثنين هو أنه لا يمكن كتابة الأقراص المضغوطة إلا مرة واحدة بينما يمكن كتابة الأسطوانات المدمجة إلى أكثر من مرة.

d70b09c2d4

[http://adquadsa.tk/festgera/100/1/index.html/](http://adquadsa.tk/festgera/100/1/index.html)

[http://maconedo.tk/festgera66/100/1/index.html/](http://maconedo.tk/festgera66/100/1/index.html)

[http://saejustxicbfa.tk/festgera30/100/1/index.html/](http://saejustxicbfa.tk/festgera30/100/1/index.html)